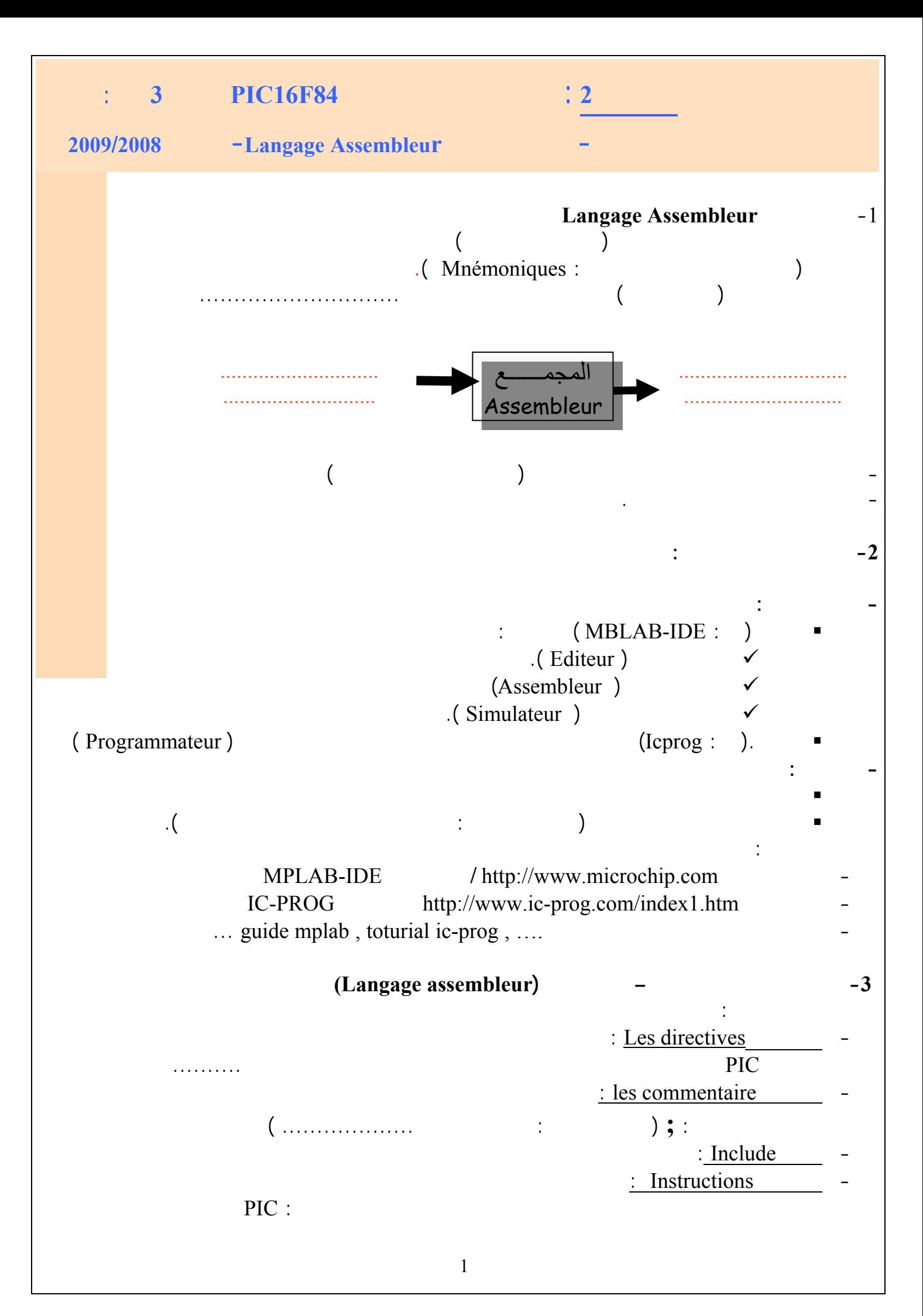

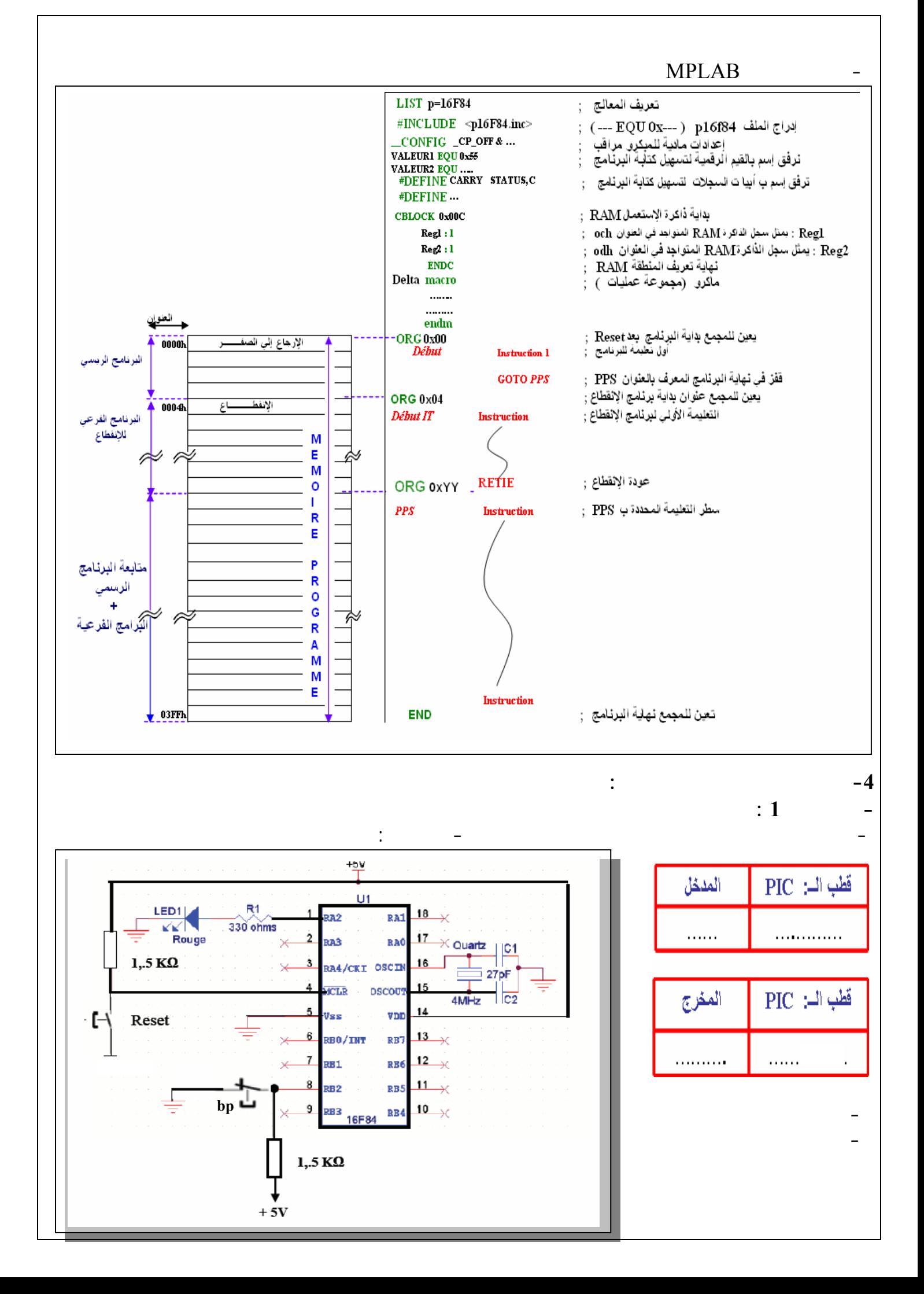

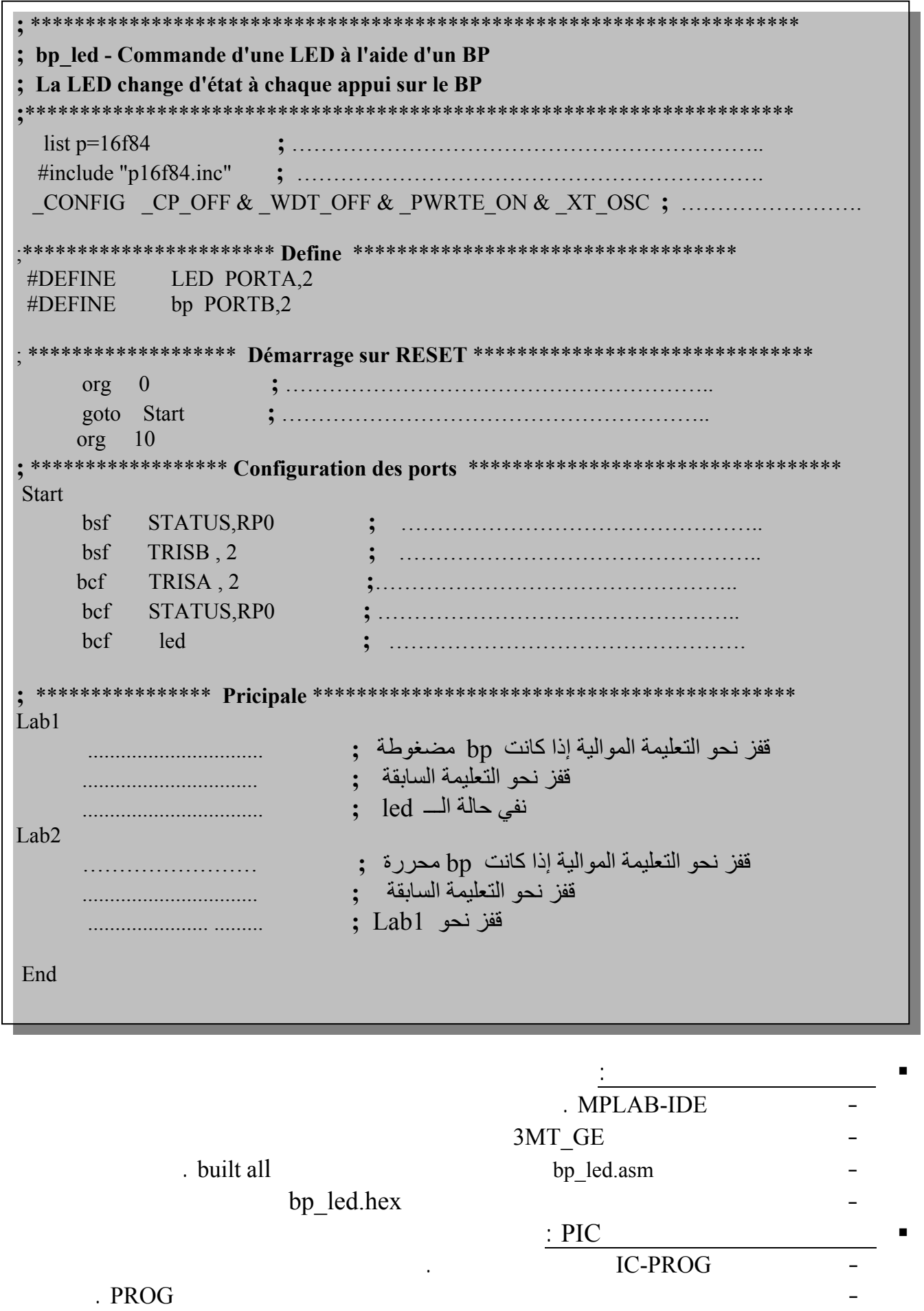

**RUN**  $\cdot$  2  $\left($  $\mathcal{L}$  $: TMR0$  $\mathcal{E}$ **WDT**  $\left($  $\lambda$  $: 1 - 2$  $\ddot{\cdot}$ ; PROGRAMME DE CLIGNOTEMENT D'UNE LED CONNECTEE SUR LE PORTA.0 list  $p=16f84$ #include "p16f84.inc" CONFIG CP OFF & WDT OFF & PWRTE ON & XT OSC **#DEFINE LED** PORTA,0 ON LED macro  $bsf$ **LED** endm OFF LED macro bCf LED endm \*\*\*\*\*\*\*\*\*\*\*\*\*\*\*\*\*\*\*\*\* Déclaration des variables \*\*\*\*\*\*\*\*\*\*\*\*\*\*\*\*\*\*\*\*\*\*\*\*\*\* بداية منطقة المتغير ات :  $0x00C$ **CBLOCK** عداد 1: حلقة داخلية : COUNT1  $\therefore$  1 عداد2 حلقة خارجية : COUNT2 :1 نهاية منطقة المتغير ات: **ENDC** • \*\*\*\*\*\*\*\*\*\*\*\*\*\*\*\*\*\*\*\*\*\*\*\*\*\*\* Démarrage sur RESET \*\*\*\*\*\*\*\*\*\*\*\*\*\*\*\*\*\*\*\*\*\*\*\*\*\*\*\*  $\arg 0$ goto Start 10 org **Start** إختيار البنك1 : برمجة RB0 كمخرج **;** إطفاء الم LED :

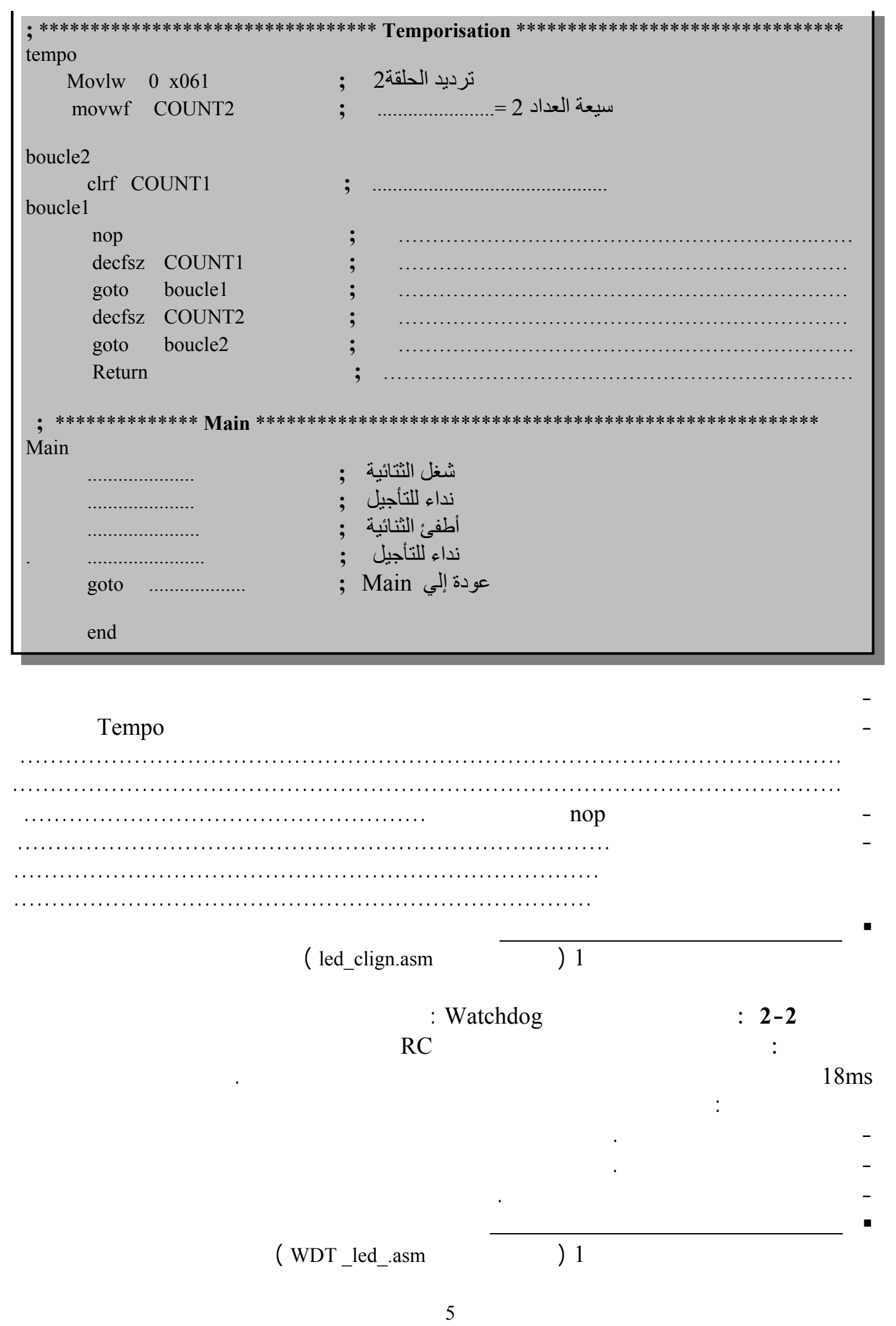

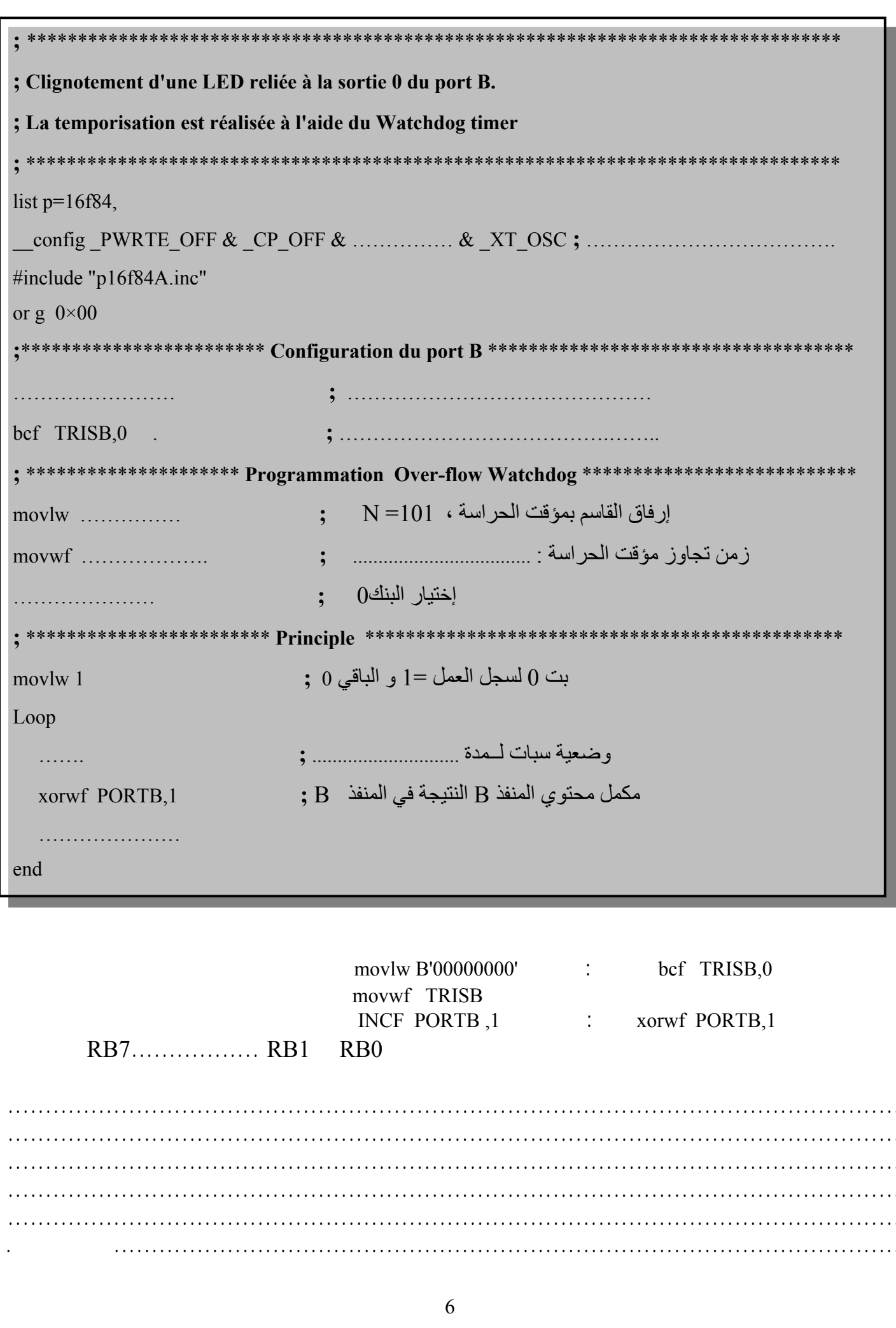